Министерство образования, науки и молодежи Республики Крым Государственное бюджетное профессиональное образовательное учреждение Республики Крым «Симферопольский колледж сферы обслуживания и дизайна»

Рассмотрено и утверждено на заседании Педагогического совета Протокол № 6 от 03 июня 2020г.

Утверждаю Директор ГБНОУ РК "Симферопольский колледж сферы обслуживания и дизайна" chy Е.С.Назарова 03 июня 2020г.

### РАБОЧАЯ ПРОГРАММА УЧЕБНОЙ ДИСЦИПЛИНЫ

#### ЕН.01 Информатика и информационные технологии в

#### профессиональной деятельности

программы подготовки специалистов среднего звена

#### по специальности

43.02.13 Технология парикмахерского искусства

г. Симферополь 2020

**PACCMOTPEHO** на заседании цикловой комиссии «Бытовой профиль» Протокол № 11 от « $Q$ ) » Шеше 2020 г. Председатель ЦК / / Л.О.Шаповалова

#### СОГЛАСОВАНО

Зам. директора по УПР ГБПОУ РК «Симферопольский колледж сферы обслуживания и дизайна»  $\not\vdash\mathcal{V}$ А.А.Сиверс « W » televes 2010 r.

СОГЛАСОВАНО

Эксперт от работодателя: ИП Варел Директор<sub>ер</sub> Holl E.A.Bapeл **MEKCAH**  $rac{z}{z}$ « QBIS USONES 2010  $710715$ 

Рабочая программа учебной дисциплины ЕН.01 Информатика и информационные технологии в профессиональной деятельности разработана на основе Федерального государственного образовательного стандарта среднего профессионального образования по специальности 43.02.13 Технология парикмахерского искусства, входящей в укрупненную группу 43.00.00 «Сервис и туризм», регистрационный номер 43.02.13-170717 от 17 июля 2017 года, с учетом требований квалификационных справочников, профессиональных и международных стандартов.

Организация-разработчик: Государственное бюджетное профессиональное образовательное учреждение Республики Крым «Симферопольский колледж сферы обслуживания и дизайна»

Разработчик: Кузьминова мария Павловна - преподаватель первой категории

# **СОДЕРЖАНИЕ**

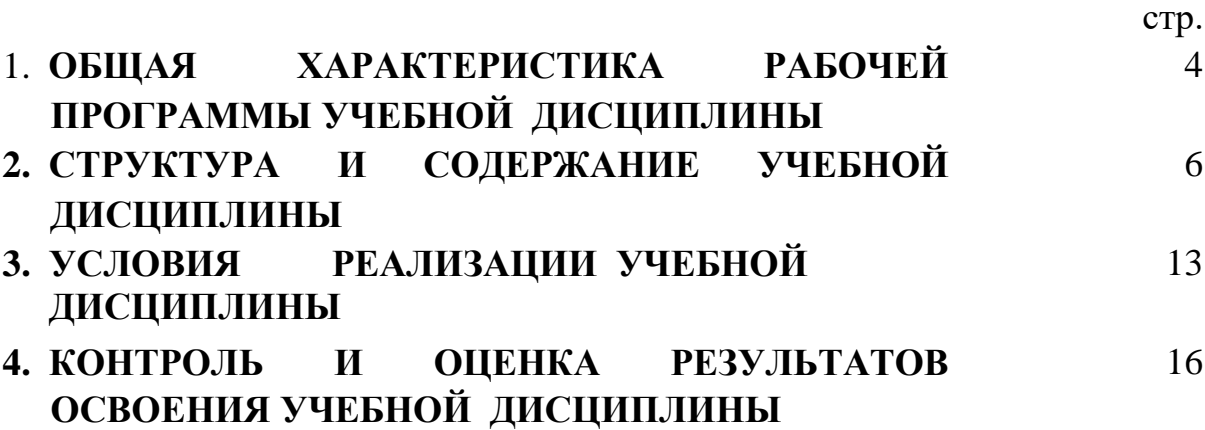

# **1. ОБЩАЯ ХАРАКТЕРИСТИКА РАБОЧЕЙ ПРОГРАММЫ УЧЕБНОЙ ДИСЦИПЛИНЫ**

## **ЕН.01 Информационные технологии в профессиональной деятельности**

## **1.1. Место дисциплины в структуре основной образовательной программы:**

Учебная дисциплина ЕН.01 Информационные технологии в профессиональной деятельности является обязательной частью общепрофессионального цикла основной образовательной программы в соответствии с ФГОС по специальности 43.02.13. Технология парикмахерского искусства

Особое значение дисциплина имеет при формировании и развитии ОК

### **1.2. Цель и планируемые результаты освоения дисциплины:**

В рамках программы учебной дисциплины обучающимися осваиваются умения и знания

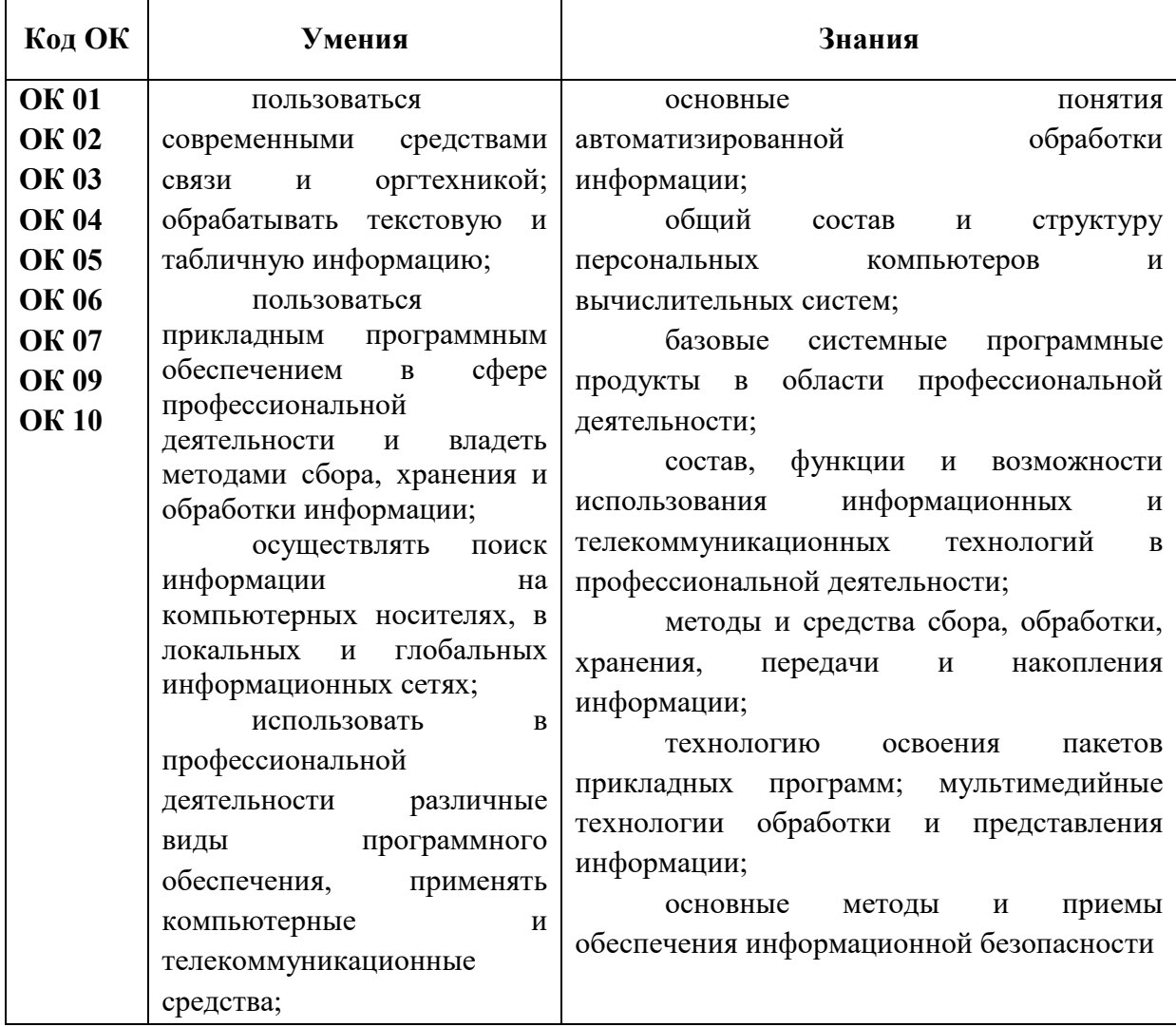

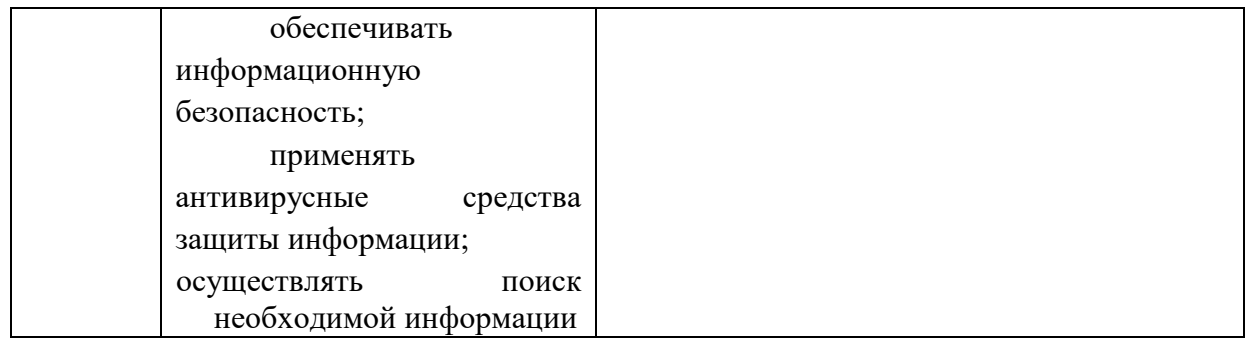

# **1.3. Количество часов на освоение программы учебной дисциплины:**

- максимальной учебной нагрузки студента 108 часа, в том числе:
- обязательной аудиторной учебной нагрузки обучающегося 102 часа;
- самостоятельной работы обучающегося 6 часа.

# **2. СТРУКТУРА И СОДЕРЖАНИЕ УЧЕБНОЙ ДИСЦИПЛИНЫ**

# **2.1. Объем учебной дисциплины и виды учебной работы**

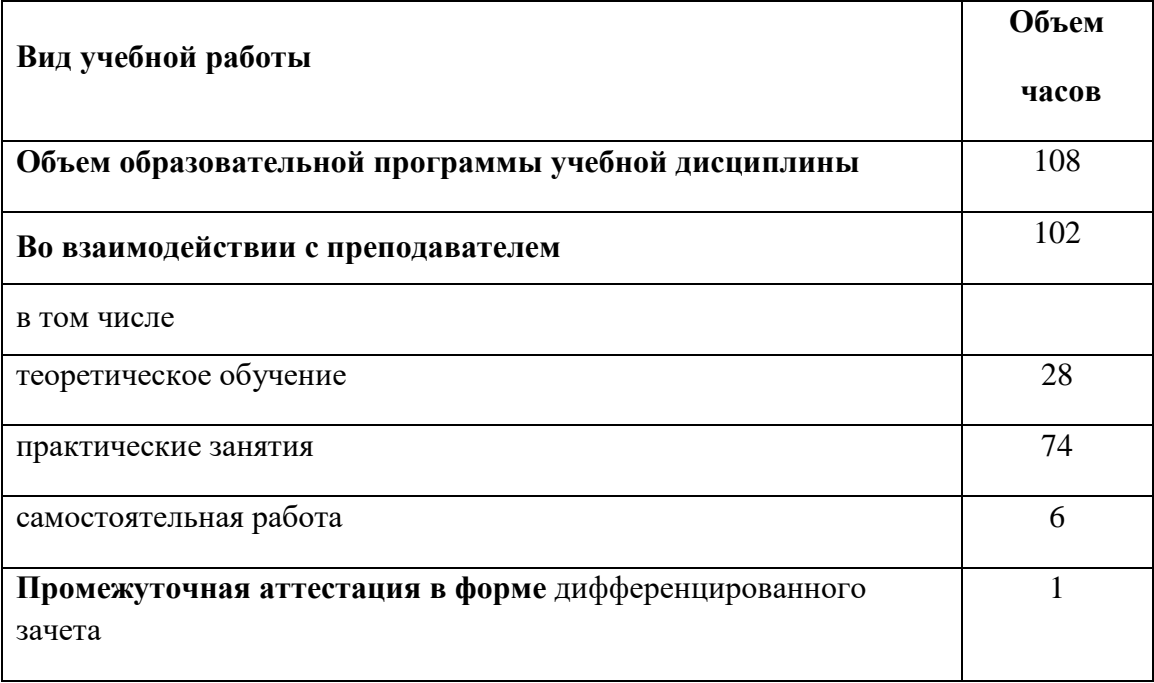

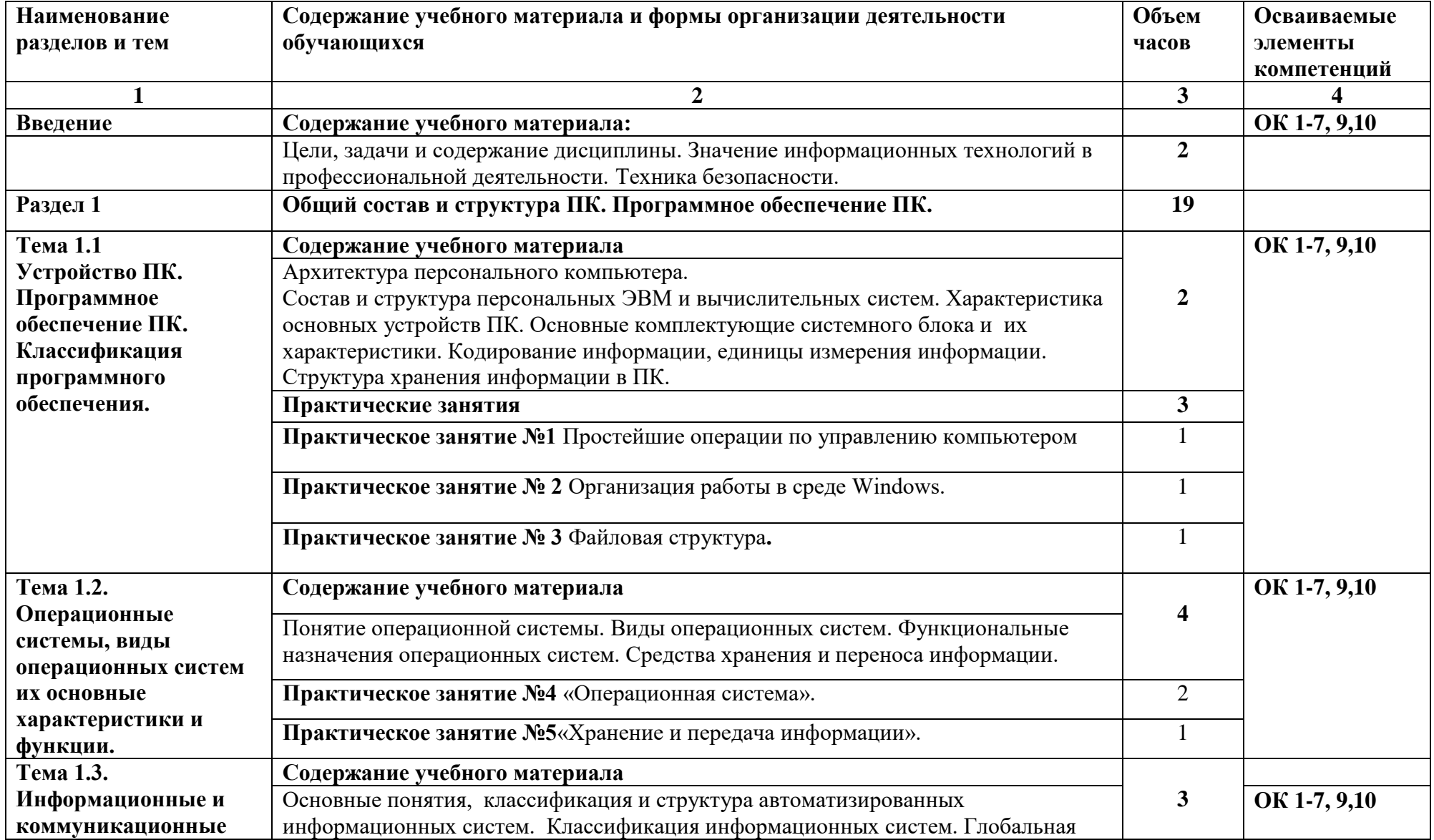

### **2.2. Тематический план и содержание учебной дисциплины «Информационные технологии в профессиональной деятельности»**

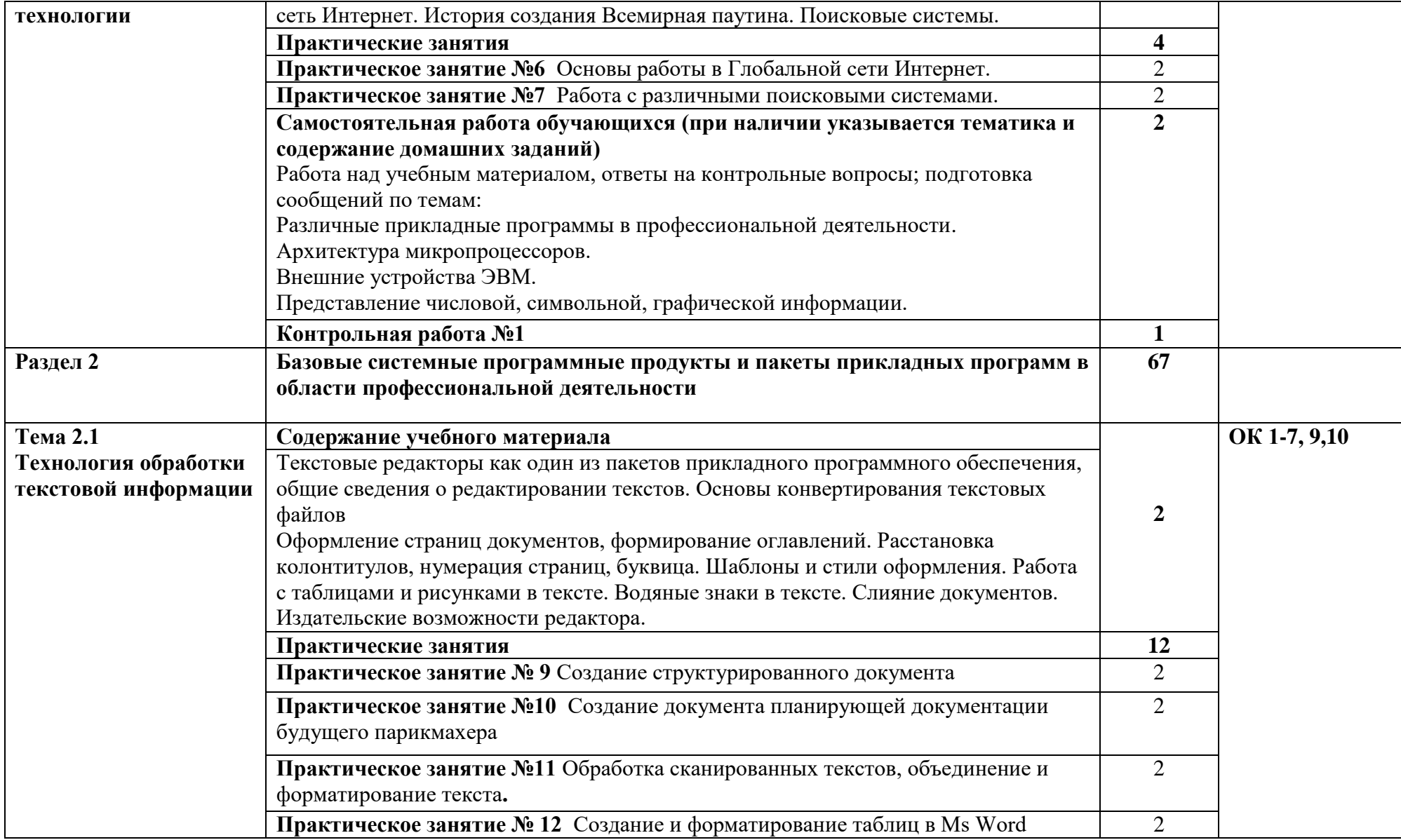

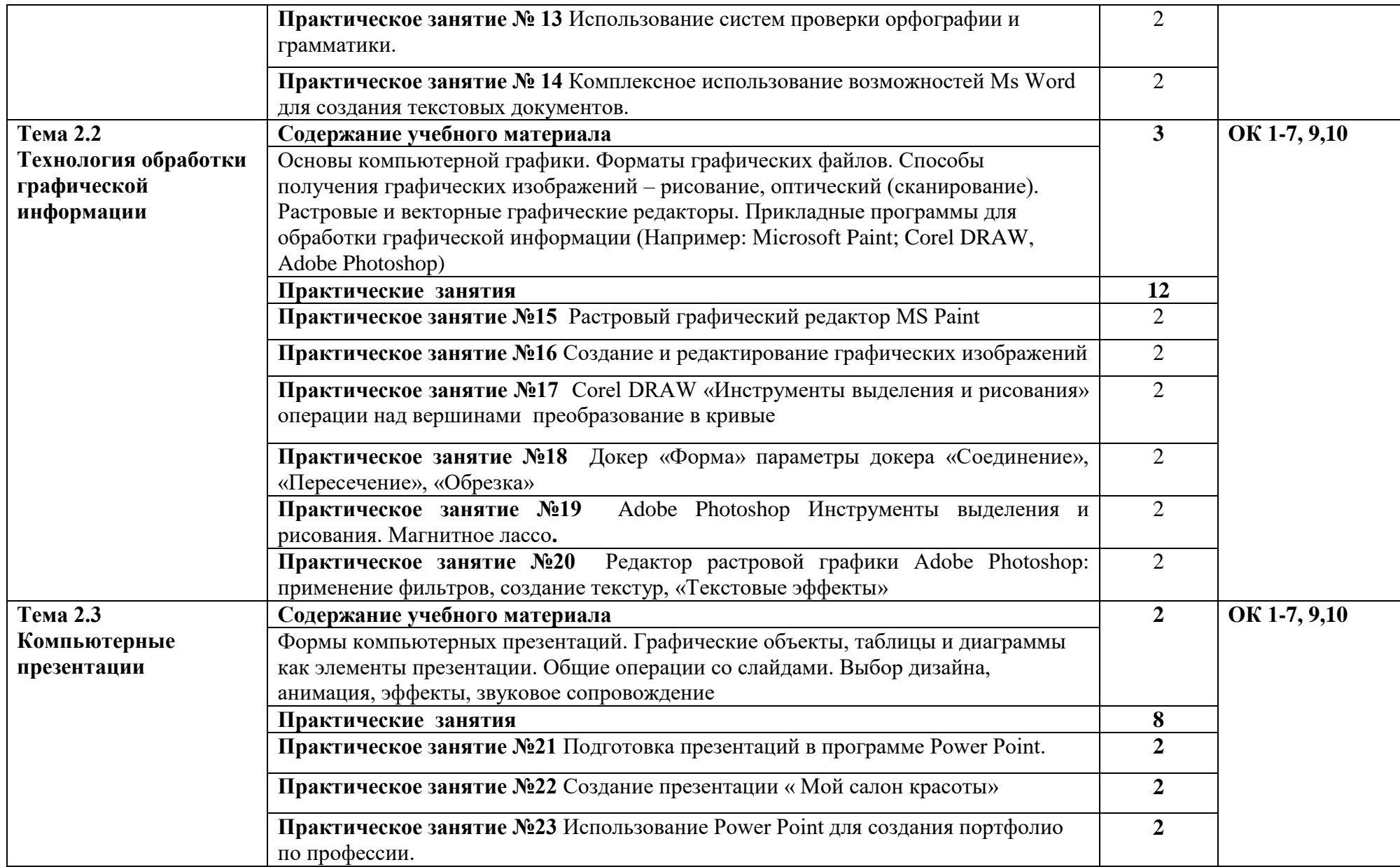

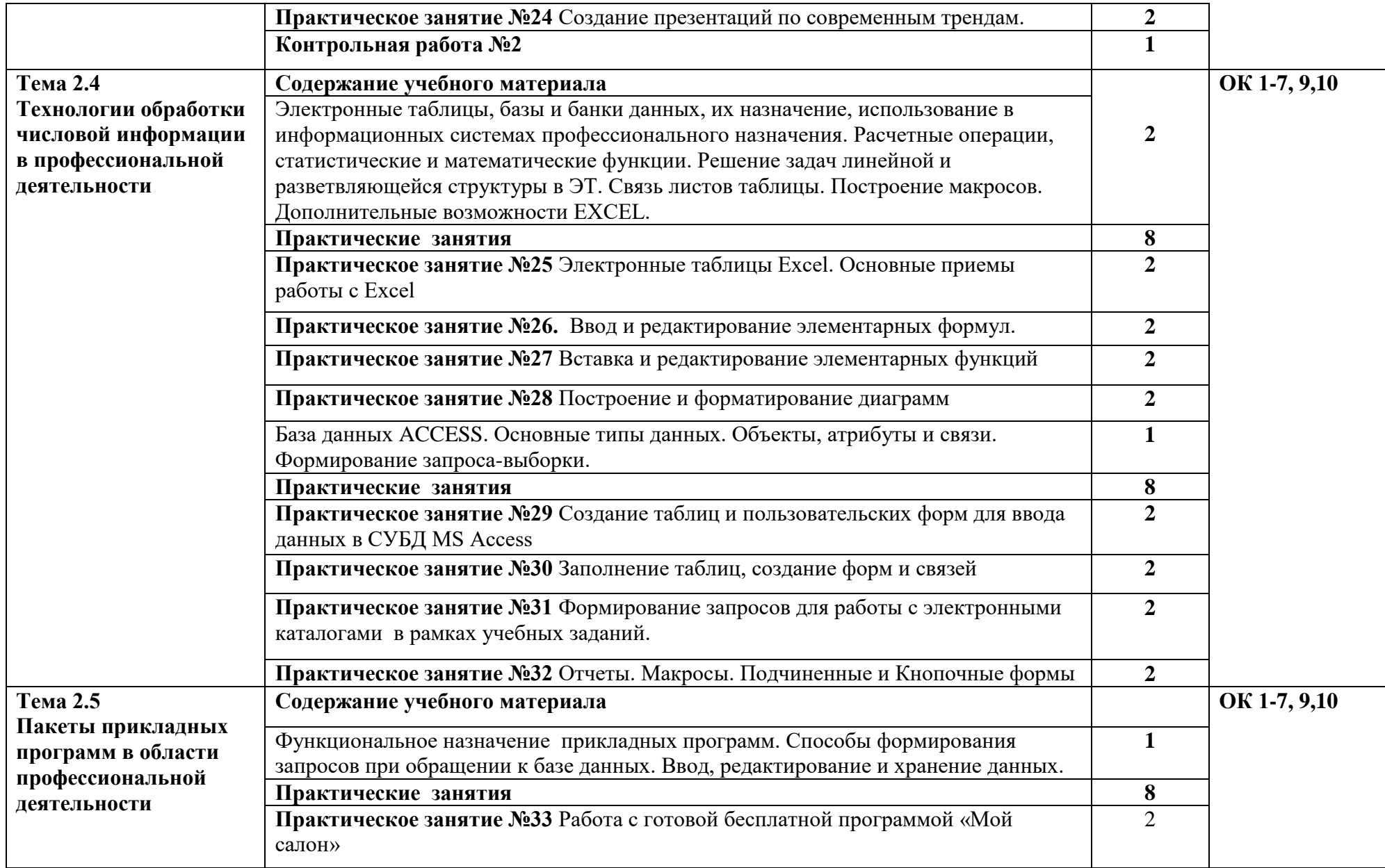

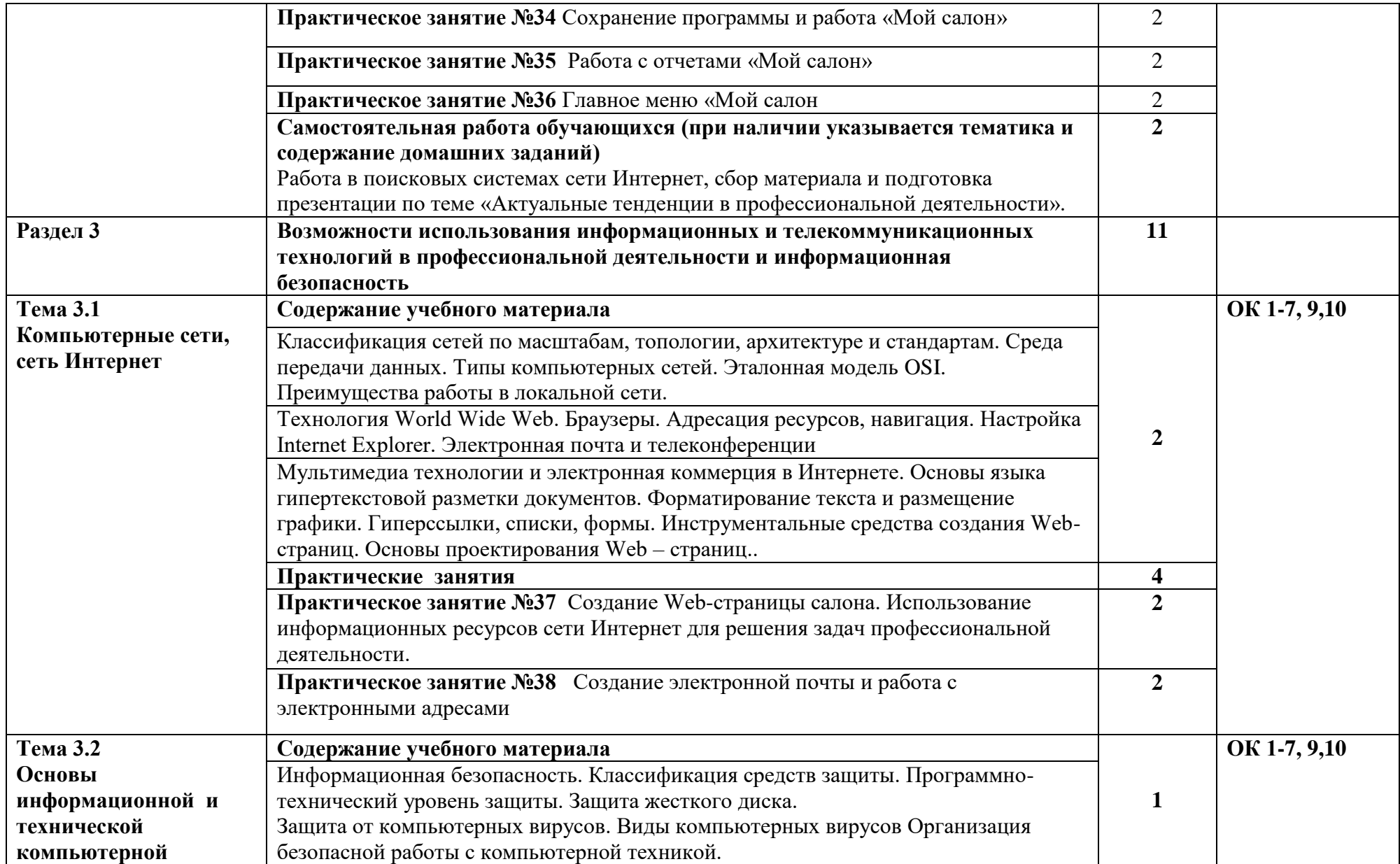

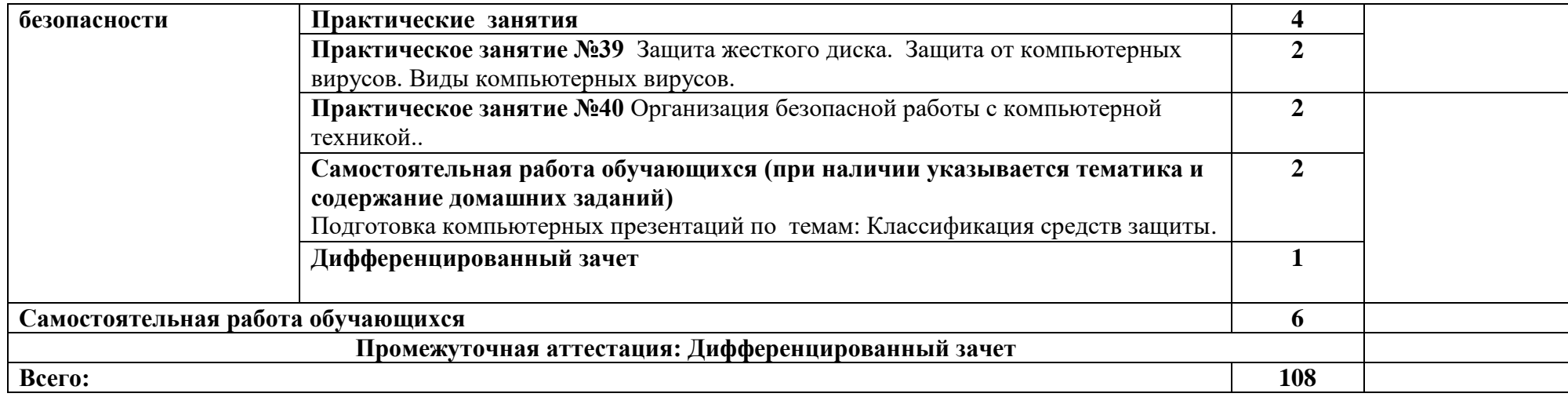

# **3. УСЛОВИЯ РЕАЛИЗАЦИИ РАБОЧЕЙ ПРОГРАММЫ УЧЕБНОЙ ДИСЦИПЛИНЫ**

**3.1.** Для реализации программы учебной дисциплины ЕН.01 Информационные технологии в профессиональной деятельности требует наличия следующего оборудования учебного кабинета информатики:

- автоматизированные рабочие места на 12-15 обучающихся;
- автоматизированное рабочее место преподавателя (процессор не ниже Core i3, оперативная память объемом не менее 4 Гб;)
- многофункциональное устройство (МФУ) формата А4;
- проектор и экран;
- доска:
- программное обеспечение общего назначения;
- телевизор LED LG43;
- мультимедийный проектор.

Технические средства обучения:

- компьютеры;

- лицензионное программное обеспечение.

Предполагается объединение компьютеров в локальную сеть с возможностью выхода в Интернет, что позволяет использовать сетевое решение для цифровых образовательных ресурсов.

### **3.2. Информационное обеспечение реализации программы 3.2.1. Печатные издания**

- 1. Информатика: учебник /А.А. Хлебников.-Ростов н/Д: Феникс, 2016. Среднее профессиональное образование.
- 2. Информатика для колледжей: учебное пособие: общеобразовательная подготовка/Г.А. Гальченко, О.Н. Дроздова. Феникс, 2017. Среднее профессиональное образование.

## **3.2.2. Электронные издания**

- 1. www.fcior.edu.ru (Федеральный центр информационнообразовательных ресурсов — ФЦИОР).
- 2. www. school-collection. edu. ru (Единая коллекция цифровых образовательных ресурсов).
- 3. www. intuit. ru/studies/courses (Открытые интернет-курсы «Интуит» по курсу «Информатика»).
- 4. www. lms. iite. unesco. org (Открытые электронные курсы «ИИТО ЮНЕСКО» по информационным технологиям).
- 5. http://ru. iite. unesco. org/publications (Открытая электронная библиотека «ИИТО ЮНЕСКО» по ИКТ в образовании).
- 6. www.megabook. ru (Мегаэнциклопедия Кирилла и Мефодия, разделы «Наука / Математика. Кибернетика» и «Техника / Компьютеры и Интернет»).
- 7. www. ict. edu. ru (портал «Информационно-коммуникационные технологии в образовании»).
- 8. www. digital-edu. ru (Справочник образовательных ресурсов «Портал цифрового образования»).
- 9. www. window. edu. ru (Единое окно доступа к образовательным ресурсам Российской Федерации).
- 10.www. freeschool. altlinux. ru (портал Свободного программного обеспечения).
- 11.www. heap. altlinux. org/issues/textbooks (учебники и пособия по Linux).
- 12.www. books. altlinux. ru/altlibrary/openoffice (электронная книга «ОpenOffice. org: Теория и практика»).
- 13.Образовательные ресурсы сети Интернет по информатике [Электронный ресурс] /Режим доступа: http://vladezhov.narod.ru/zor/p6aa1.html;
- 14.Информатика и информационные технологии: cайт лаборатории информатики МИОО [Электронный ресурс] /Режим доступа: [http://iit.metodist.ru;](http://iit.metodist.ru/)
- 15.Интернет-университет информационных технологий (ИНТУИТ.ру) [Электронный ресурс] /Режим доступа: [http://www.intuit.ru;](http://www.intuit.ru/)
- 16.Открытые системы: издания по информационным технологиям [Электронный ресурс] /Режим доступа: [http://www.osp.ru](http://www.osp.ru/)

### **3.2.3. Дополнительные источники:**

- 1. Семакин И.Г., Хеннер Е.К., Шеина Т.Ю. Информатика. Базовый уровень. 10 класс. – М.: БИНОМ. Лаборатория знаний, 2014.
- 2. Семакин И.Г., Хеннер Е.К., Шеина Т.Ю. Информатика. Базовый уровень. 11 класс. – М.: БИНОМ. Лаборатория знаний, 2014.
- 3. Н.Е. Астафьева, С.А. Гаврилова, М.С. Цветкова Информатика и ИКТ практикум. Москва «Академия» 2014.
- 4. М.С. Цветкова, И.Ю. Хлобыстова Информатика и ИКТ практикум. Москва «Академия» 2015.
- 5. . Информационные технологии в профессиональной деятельности: учеб. пособие для студ. сред. проф. образования / Е.В. Михеева. – 5-е изд., стер. – М. М.: Издательский центр «Академия», 2013. – 384 с.;
- 6. Практикум по информационным технологиям в профессиональной деятельности: учеб.Пособие для студ. сред. проф. образования / Е.В. Михеева. – 5-е изд., стер. - М.: Издательский центр «Академия», 2013.  $-256.$

# 4. КОНТРОЛЬ И ОЦЕНКА РЕЗУЛЬТАТОВ ОСВОЕНИЯ УЧЕБНОЙ ДИСЦИПЛИНЫ

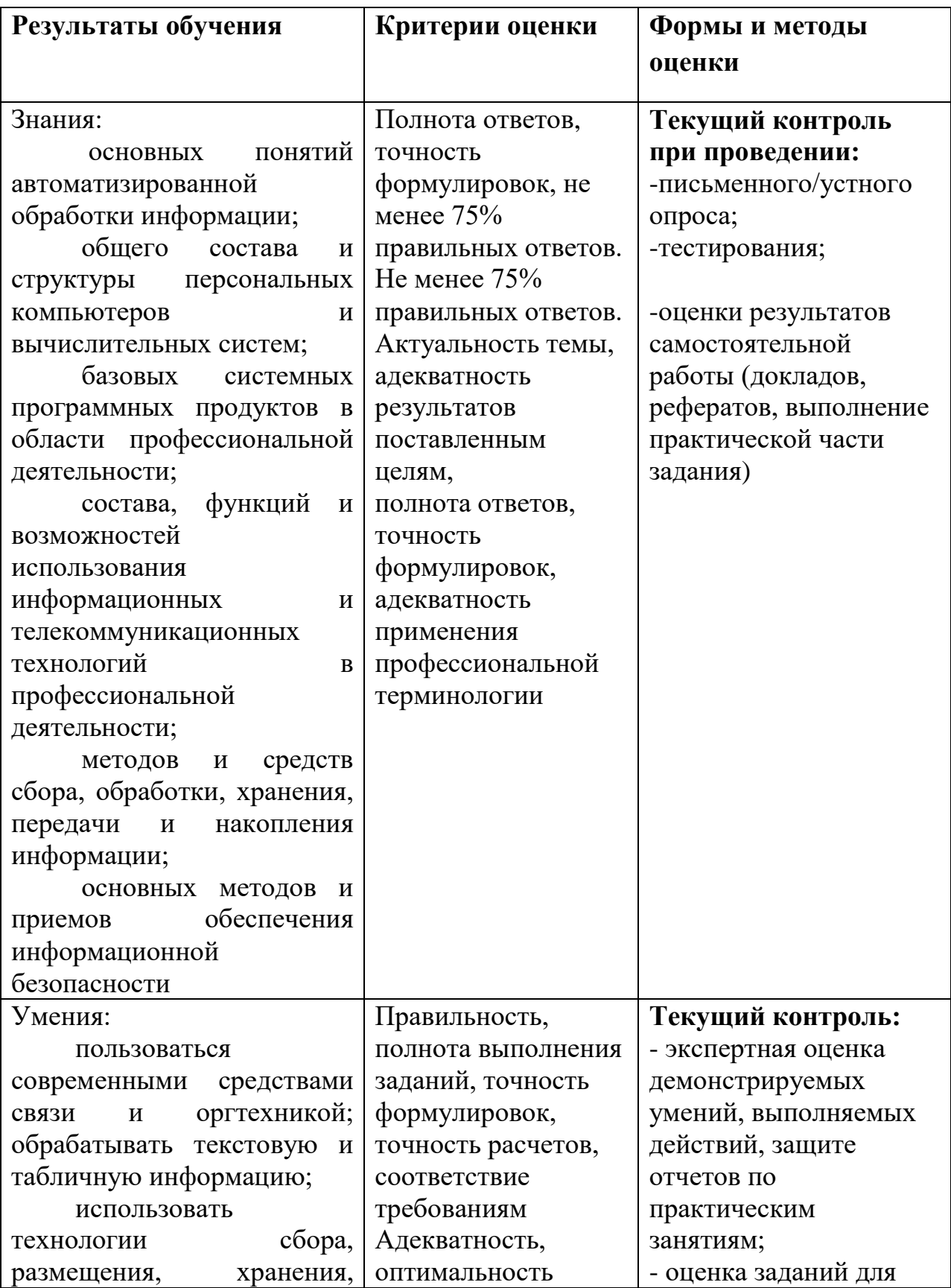

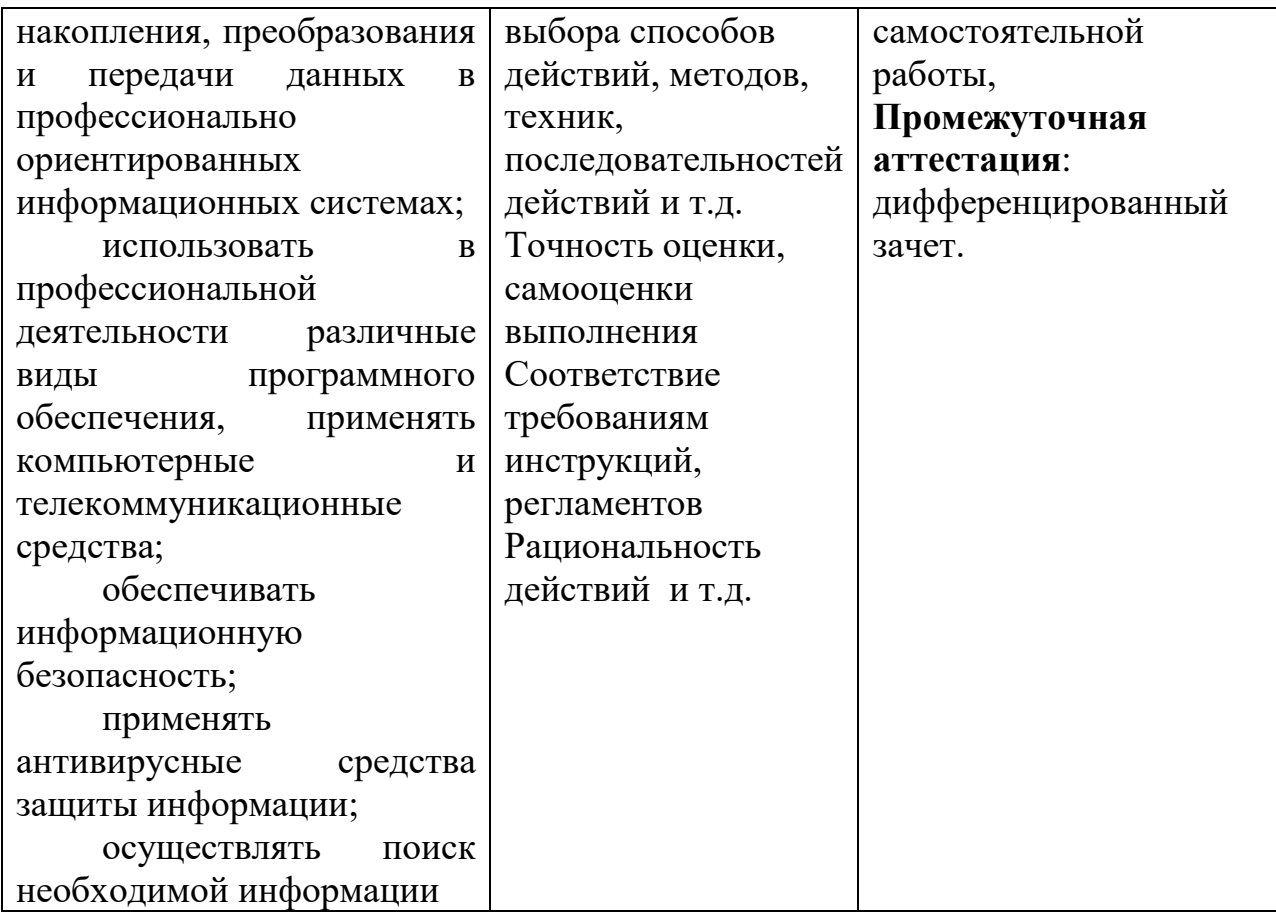